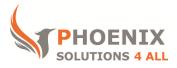

## Customised IT and Soft Skills training to suit your needs

# **Microsoft Project 2013 Advanced Training**

### **Project 2013 Advanced Course Objectives**

This training is tailored to your exact Course Prerequisite

#### Audience

This course is aimed at existing Microsoft Project users who have specific and more advanced training Course Prerequisite.

#### **Course Prerequisite**

As this course is tailored, you do not need any experience on Microsoft Project

### **Course Duration**

This is a 1 day Project 2013 Advanced Course. The course starts at 09:30 and runs until 16:30

### **Course Locations / Schedule**

This course can be run at our Project training centre or any preferred location in the UK. The course can be held on a date that suits you. We do not run public scheduled courses.

### Work with Objects and Drawing Tools

- Insert Clip Art, Spread sheets, Word Documents
- Organization Charts
- Using Drawing Tools
- Linking Objects to Tasks or Dates
- Show / Hide Embedded Objects

### **Adding Hyperlinks**

- Internal Hyperlinks
- Link to Word Bookmarks
- Link to Excel Range Names
- Hyperlink Table

## **Advanced Grouping & Filtering**

- Create Custom Groups
- Create Custom Filters
- Use organiser to transfer them

## **Advanced Tables and Views**

- Creating Custom tables
- Formatting tables
- Formatting Gantt Chart bar styles
- Change Gantt chart View options (link lines)
- Copy views, Create new views and customise them
- Use Organiser to transfer filters, groups, tables, calendars, views, reports
- Understanding the Global.mpt

## **Resource / Task Allocations Advanced**

- Using split views with task usage and resource usage
- Using the task usage to deal with over allocations
- Resource chart
- Enter overtime
- Share workload
- Team Planner
- Recurring tasks
- Updating project
- Comparing project versions

### Reporting

- Custom Reports
- Edit report text styles
- Edit report printing options
- Edit a report structure using tables filters and groups
- Create a new report using new tables filters and groups
- External report options (visual reports in other Apps)

## **Multiple Projects**

- Advantages and Disadvantages over summary tasks
- Sharing Resources (resource pool)
- Inserting Subproject's

- Subproject options
- External Predecessors and Successors
- Using the WBS
- Defining the WBS

## **Interaction with Outlook**

- Email update tasks
- Team assign
- Team status

## **Advanced Formatting**

• Using and Applying Templates

## **Project Server Overview**

• A brief demonstration and overview of using Project Server / SharePoint

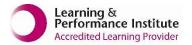

psalltraining.com | info@psalltraining.com |020 3696 2796